Государственное профессиональное образовательное учреждение Тульской области «Тульский государственный технологический колледж»

ОБРАЗОВАНИЯ ура образователь Тверждаю REKTOPTIIOV TO «TITK» ГПО/З ГОКлименко/ «17» июня 2021 г. D MODI & NORUO OF PH 10371003"

# РАБОЧАЯ ПРОГРАММА УЧЕБНОЙ ДИСЦИПЛИНЫ

# ЕН.02 Информационные технологии в профессиональной деятельности

**THOY TO «TITK» КОПИЯ ВЕРНА** дата 18.01 2024 Cerpemaps Touoenlereobs Подпись,

2021 г.

Рабочая программа учебной дисциплины разработана на основе Федерального государственного образовательного стандарта (далее - ФГОС) по специальности 38.02.02 Страховое дело

Организация-разработчик: государственное профессиональное образовательное учреждение Тульской области «Тульский государственный технологический колледж»

Разработчик: Русакова Елена Владимировна, методист Морарь Александр Валентинович, преподаватель

# СОДЕРЖАНИЕ

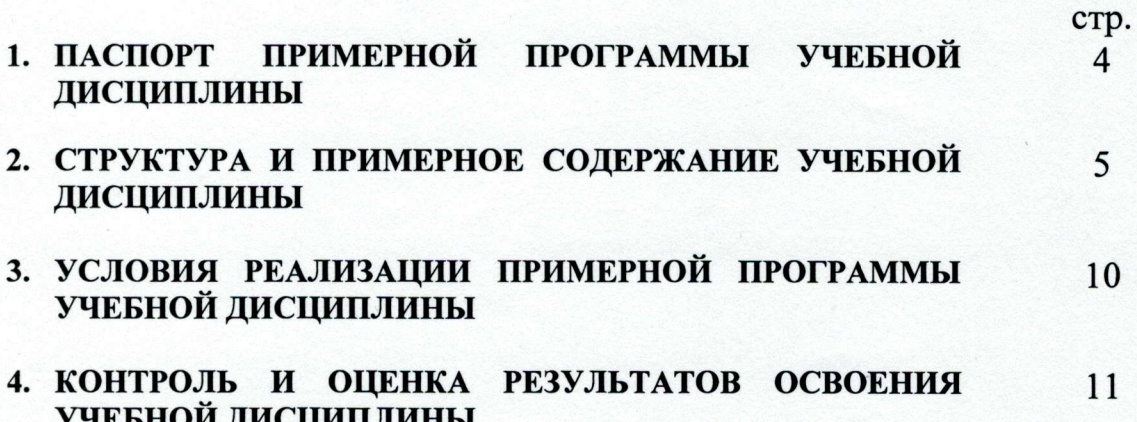

#### ПАСПОРТ ПРОГРАММЫ УЧЕБНОЙ ДИСЦИПЛИНЫ 1.

### Информационные технологии в профессиональной деятельности

#### 1.1. Область применения программы

Программа учебной дисциплины является частью основной общеобразовательной программы в соответствии с ФГОС по специальности 38.02.02 Страховое дело

 $1.2.$ Место дисциплины основной профессиональной  $\mathbf{B}$ структуре образовательной программы: дисциплина относится к математическому и общему естественнонаучному циклу основной профессиональной образовательной программы

# 1.3. Цели и задачи дисциплины - требования к результатам освоения

### дисциплины:

В результате освоения дисциплины обучающийся должен уметь:

- использовать информационные ресурсы для поиска и хранения информации;
- обрабатывать текстовую и табличную информацию; L.
- использовать деловую графику и мультимедиа информацию; ÷
- создавать презентации;
- применять антивирусные средства защиты;
- (интерпретировать) интерфейс читать специализированного программного обеспечения, находить контекстную помощь, работать с документацией;
- применять специализированное программное обеспечение для сбора, хранения и обработки бухгалтерской информации в соответствии с изучаемыми профессиональными модулями;
- пользоваться автоматизированными системами делопроизводства;
- применять методы и средства защиты бухгалтерской информации;

В результате освоения дисциплины обучающийся должен знать:

- основные методы и средства обработки, хранения, передачи и накопления информации;
- назначение, состав, основные характеристики организационной и компьютерной техники;
- основные компоненты компьютерных сетей, принципы пакетной передачи данных, организацию межсетевого взаимодействия;
- назначение и принципы использования системного и прикладного программного обеспечения:
- технологию поиска информации в сети Интернет;
- принципы защиты информации от несанкционированного доступа;
- правовые аспекты использования информационных технологий и программного обеспечения;
- основные понятия автоматизированной обработки информации;
- направления автоматизации бухгалтерской деятельности;  $\blacksquare$
- назначение, принципы организации и эксплуатации бухгалтерских  $\blacksquare$ информационных систем;
- обеспечения информационной безопасности основные угрозы методы  $\mathbf H$

#### $1.4.$ Рекомендуемое количество освоение программы часов на дисциплины:

максимальной учебной нагрузки обучающегося 114 часов, в том числе: обязательной аудиторной учебной нагрузки обучающегося 76 часов; самостоятельной работы обучающегося 38 часов.

# 2. СТРУКТУРА И СОДЕРЖАНИЕ УЧЕБНОЙ ДИСЦИПЛИНЫ

### Информатика и информационные технологии в профессиональной

### деятельности

# 2.1. Объем учебной дисциплины и виды учебной работы

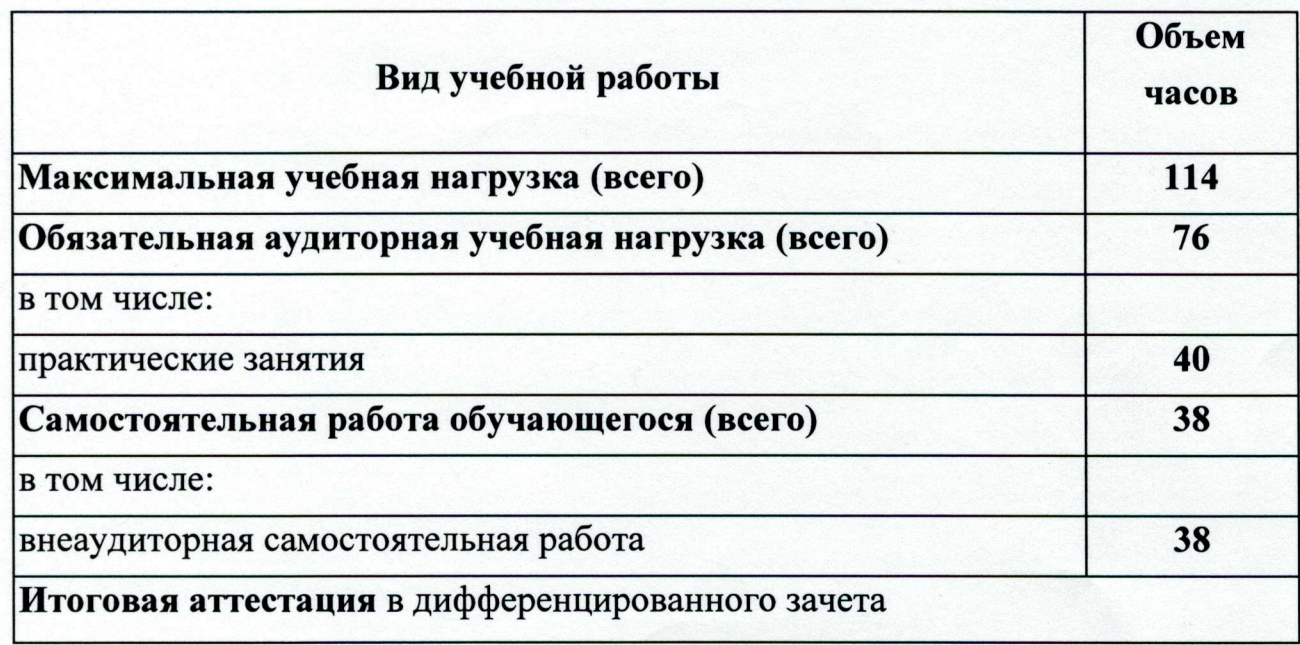

2.2. Тематический план и содержание учебной дисциплины «Информатика и информационные технологии в

профессиональной деятельности»

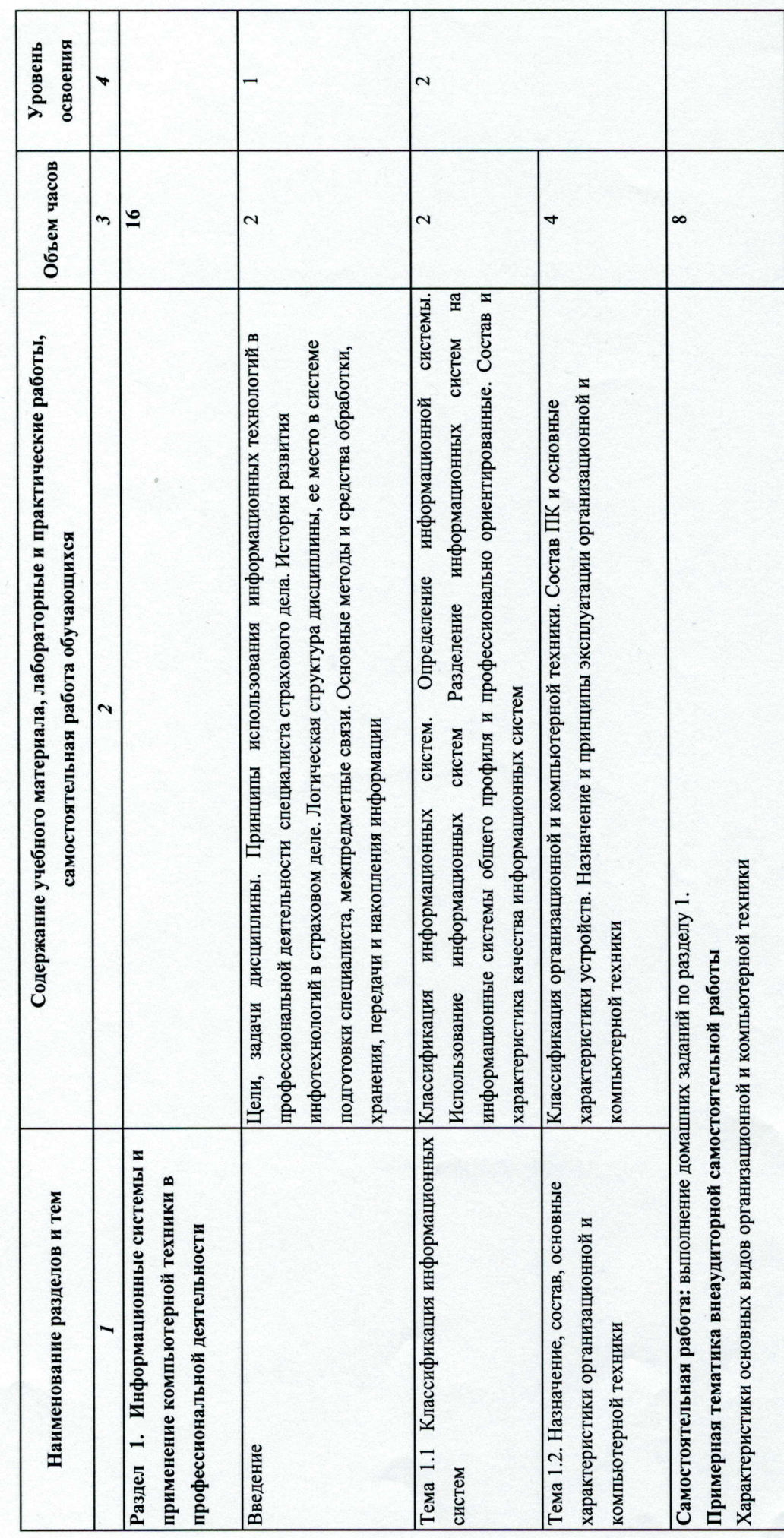

 $\bullet$ 

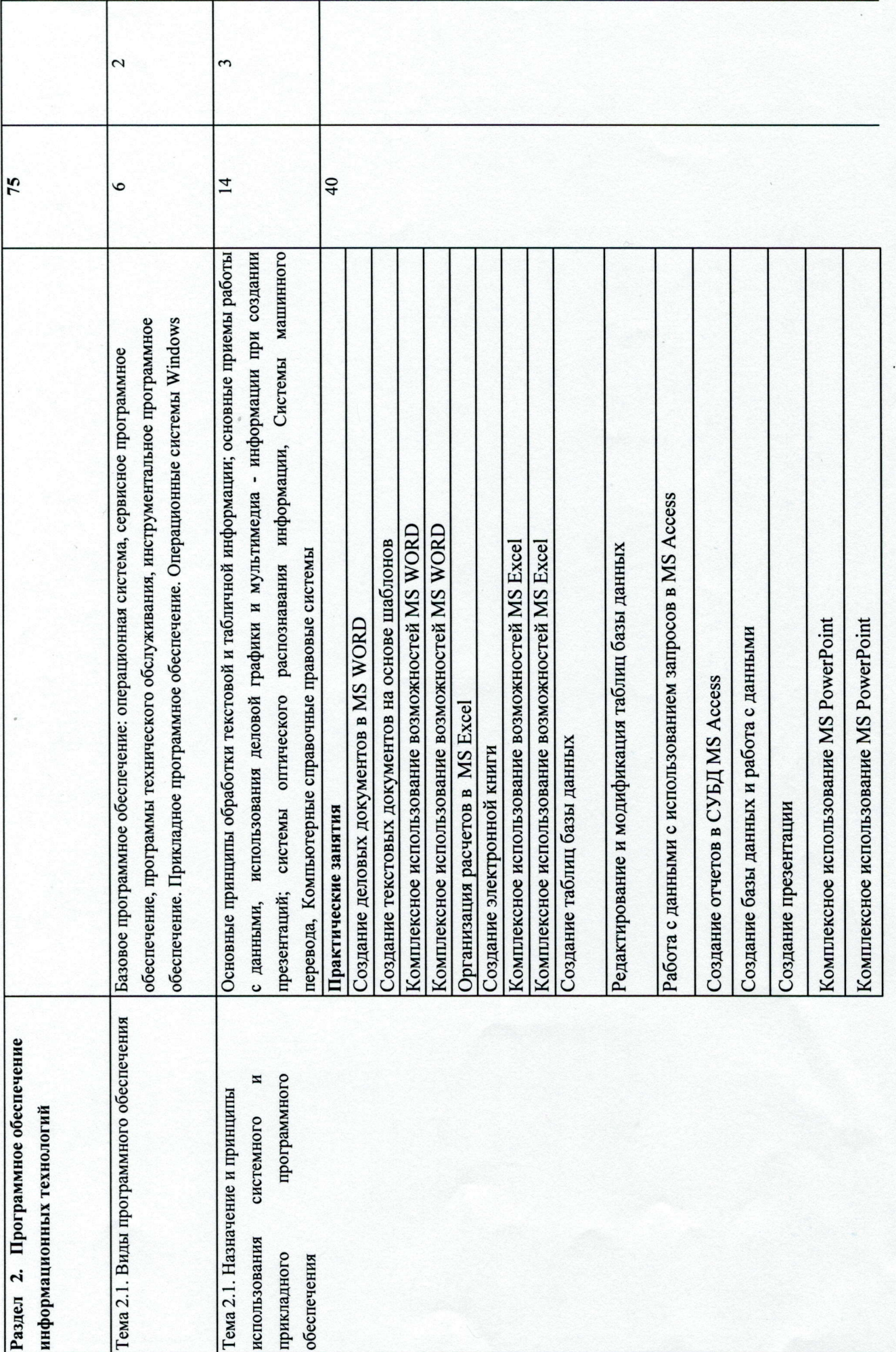

 $\overline{ }$ 

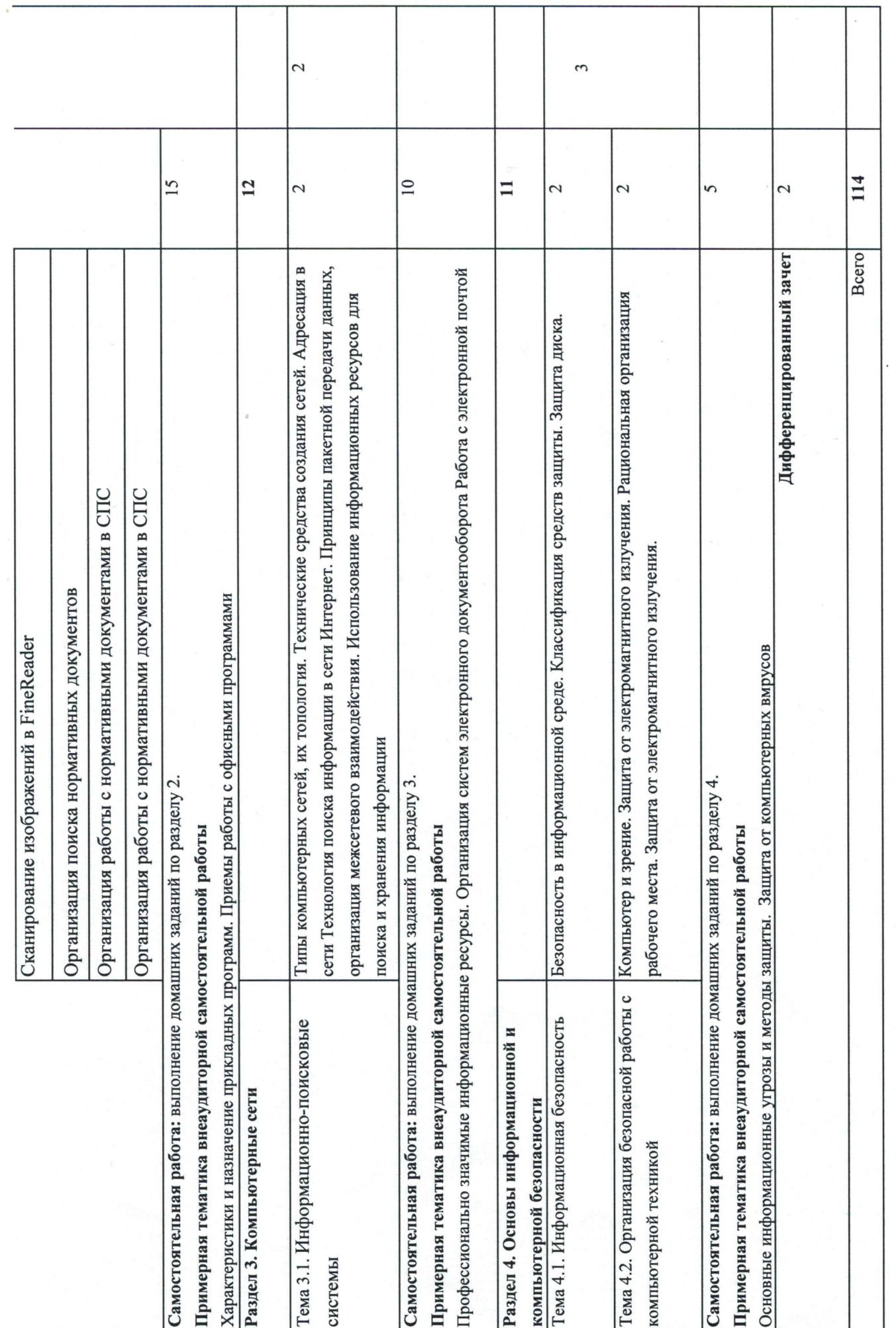

 $\infty$ 

Для характеристики уровня освоения учебного материала используются следующие обозначения:

1.- ознакомительный (узнавание ранее изученных объектов, свойств);

2.- репродуктивный (выполнение деятельности по образцу, инструкции или под

руководством)

3.- продуктивный (планирование и самостоятельное выполнение деятельности, решение проблемных задач)

 $\circ$ 

### 3. УСЛОВИЯ

# РЕАЛИЗАЦИИ РАБОЧЕЙ

### ПРОГРАММЫ

#### **ЛИСЦИПЛИНЫ**

материально-техническому минимальному Требования ĸ  $3.1.$ 

### обеспечению

Реализация учебной дисциплины требует наличия: учебного кабинета, офисные программы, цифровые обучающие программы, программы ведения учета и контроля, справочно-правовые системы, программы построения чертежей. Оборудование учебного кабинета: Компьютеры, сканер, принтер, огнетушитель, локальная сеть.

Технические средства обучения: интерактивная доска, проектор, компьютер.

# 3.2. Информационное обеспечение обучения

Перечень рекомендуемых учебных изданий, Интернет-ресурсов, дополнительной литературы Основные источники:

1. Гришин В.Н., Панфилова Е.Е, Информационные технологии в профессиональной деятельности, учебник. М.: Изд-во ФОРУМ - ИНФРА-М, 2020.

2. Информационные технологии в профессиональной деятельности: учебное пособие. - Е.В. Михеева. -8-е изд., стер. - М.: Издательский центр «Академия», 2019.-384 с.

3. Практикум по информационным технологиям в профессиональной деятельности: учебное пособие. -

Е.В. Михеева. - 10-е изд., стер. - М.: Издательский центр «Академия», 2021. - 256 с.

# Дополнительные источники:

1. Михеева Е.В. Практикум по информационным технологиям в профессиональной деятельности, 5-е издание. М.: Издательский центр «Академия», 2019.

2. Практикум по информатике: Уч. Пособие/ А. В. Могилев, Н. И. Пак, Е. К. Хеннер; под ред. Е. К. Хеннера.-М.: ИЦ «Академия», 2018

4. Симонович С. В., Евсеев Г. А. Общая информатика: Учебное пособие для средней школы. - М: АСТ-ПРЕСС КНИГА, 2021 г.

4. Симонович С. В., Евсеев Г. А. Практическая информатика: Учебное пособие для средней школы. - М.: АСТ-ПРЕСС КНИГА, 2020 г.

5. Симонович С. В., Евсеев Г. А.. Windows: лаборатория мастера: Практическое руководство по

6. Шафрин Ю. А. Информационные технологии: В 2 ч. - М.: Бином. Лаборатория мастера, 2021.

10. http://vbiessons.narod.ru/

11. http://biblioteka.net.ru/data/pascal/pasl/ 12. http://ru.wikipedia.org/wiki

#### контроль и оценка РЕЗУЛЬТАТОВ ОСВОЕНИЯ  $\overline{4}$ . ДИСЦИПЛИНЫ

Контроль и оценка результатов освоения дисциплины осуществляется преподавателем в процессе проведения практических занятий и лабораторных работ, тестирования, а также выполнения обучающимися индивидуальных заданий, проектов, исследований.

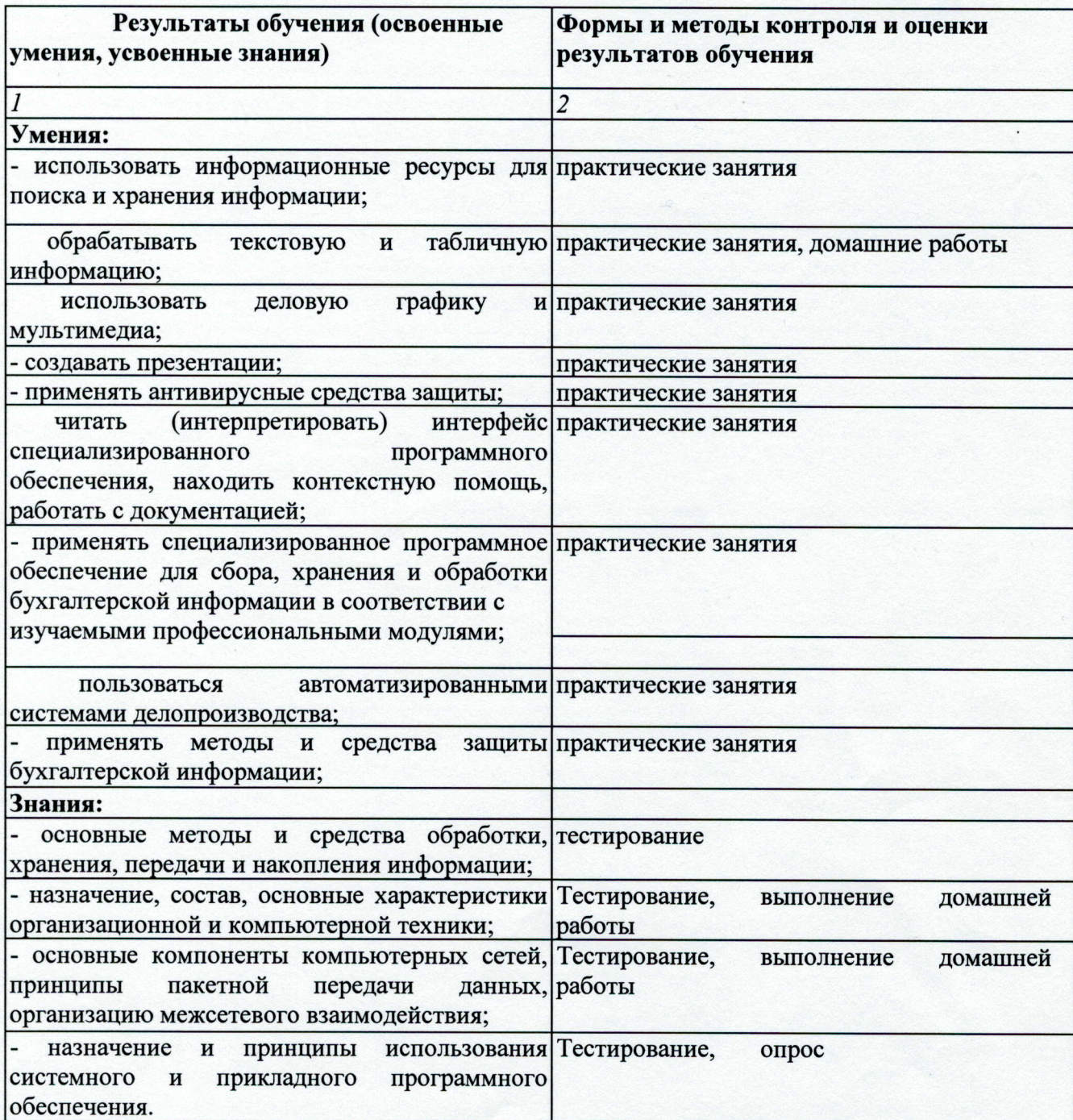